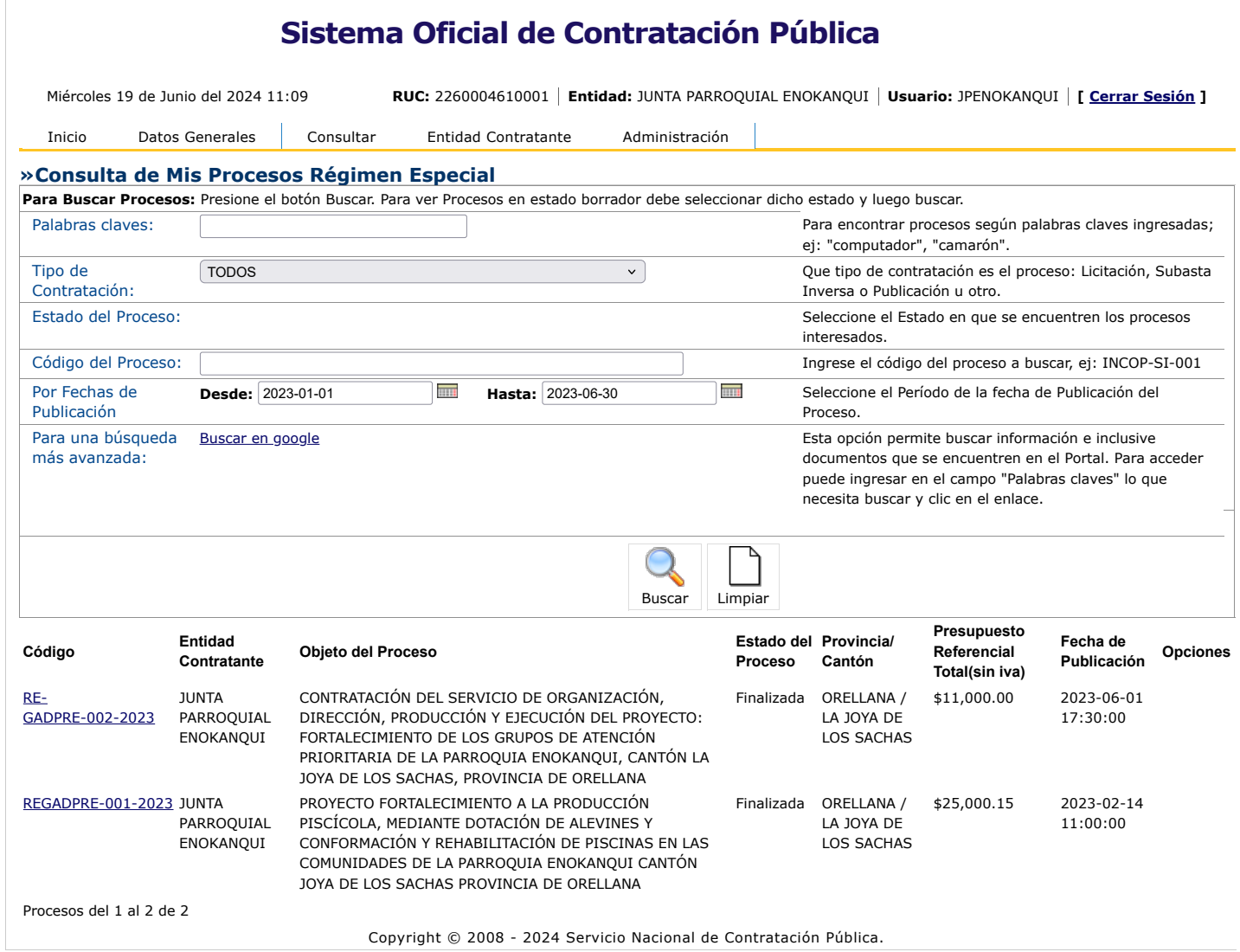

 $\circledcirc$ 

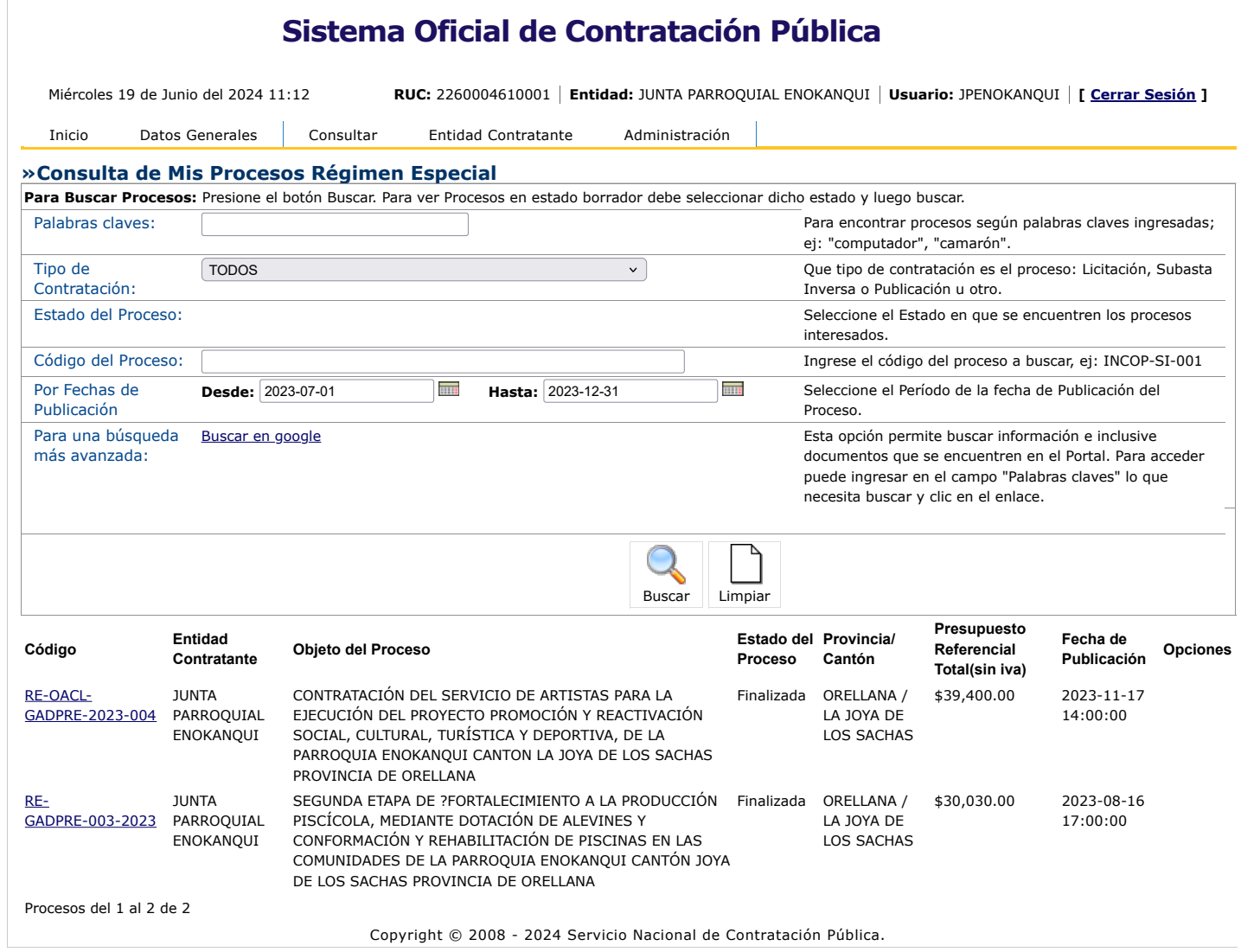

 $\circledcirc$